# **Mapping Web Sites**

[FREE EBOOKS] Mapping Web Sites [PDF] [EPUB]. Book file PDF easily for everyone and every device. You can download and read online Mapping Web Sites file PDF Book only if you are registered here. And also You can download or read online all Book PDF file that related with mapping web sites book. Happy reading Mapping Web Sites Book everyone. Download file Free Book PDF Mapping Web Sites at Complete PDF Library. This Book have some digital formats such us : paperbook, ebook, kindle, epub, and another formats. Here is The Complete PDF Book Library. It's free to register here to get Book file PDF Mapping Web Sites.

#### **Wisconsin Local Government Web Mapping Sites**

January 17th, 2019 - Wisconsin Local Government Web Mapping Sites Nearly all county governments in Wisconsin have developed publicly accessible interactive web mapping sites

## **Theban Mapping Project**

January 17th, 2019 - The largest Egyptological website on the internet offering complete coverage of the Valley of the Kings in images text and maps Produced by the Theban Mapping

#### **http maps gov bc ca**

January 17th, 2019 - Wij willen hier een beschrijving geven maar de site die u nu bekijkt staat dit niet toe

## **Web Site Home Irish National Flood Hazard Mapping Web Site**

January 18th, 2019 - The Flood Hazard Mapping Web site provides historical flood event information for Ireland by identifying areas which suffered from tidal coastal fluvial or surface

#### **Grassroots Mapping**

January 6th, 2019 - Grassroots Mapping is a series of participatory mapping projects involving communities in cartographic dispute Seeking to invert the traditional power structure of

## **11 Free Mind Mapping Applications amp Web Services**

September 1st, 2008 - Mindomo is another mind mapping web app with both a free account option and a commercial one It allows you to share your mind maps with others and also

## Mapping Media Freedom â€<sup>w</sup> Monitoring violations of press

January 16th, 2019 - Mapping Media Freedom Mapping Media Freedom tracks limitations threats and violations that affect media professionals as they do their job Violations censorship

## **Popplet**

January 16th, 2019 - Popplet is a tool for the iPad and web to capture and organize your ideas

#### **GW mapping Home**

January 17th, 2019 - getting started You can use GWRC mapping tools to find property geographical recreational locational information and more To browse our map collection try the

#### **Kalamazoo County Online Mapping Planning amp Development**

January 16th, 2019 - Planning amp Development Department Kalamazoo County Online Mapping WELCOME TO THE UPGRADED KALAMAZOO COUNTY GIS ONLINE MAPPING As of February 2014 we have upgraded

## **American Heritage Land Surveying Real Estate**

January 18th, 2019 - American Heritage Ocala Civil Engineering Ocala Land Surveying Land Planning Real Estate

# **Concept Mapping inspiration com**

January 15th, 2019 - Learn how concept mapping helps students and teachers organize and communicate ideas

### **Diarna**

January 15th, 2019 - Since 2010 we have documented more than 2630 sites Diarna's digital preservation of sites and memories may be the only way to ensure untrammeled access to

## **PalMap Palestine Mapping Center**

January 16th, 2019 - iGoZip Find Your House on the map Save your house number give it to anyone who has our GPS and he will reach your house without asking anyone

#### **Region IV Coastal Maps**

January 16th, 2019 - Project Information Learn about the coastal analysis and mapping process and technical requirements National Flood Insurance Program Learn about flood insurance

#### **CrimeMapping com Helping You Build a Safer Community**

January 18th, 2019 - How Can I Get My Agency Online Sharing crime data with the community is a choice each department makes If you believe your agency should join this nationwide effort

# **Frontenac Maps County of Frontenac**

January 17th, 2019 - Contact Feedback If you have any questions or comments about the Frontenac Maps and or contents within please contact frontenacmaps frontenaccounty ca

#### **Find Summer Meals in Your Community Food and Nutrition**

January 15th, 2019 - Click find sites on map below Enter address city state and zip code Click locate Click on any blue dot

# **U S Cluster Mapping Mapping a nation of regional clusters**

January 18th, 2019 - Welcome Welcome to the U S Cluster Mapping website a

national initiative that provides open data on regional clusters and economies to support U S business

## Curriculum21 â€" Clearinghouse

January 17th, 2019 - One example of a writable pdf template you can use for Curriculum Mapping Download this file and save to your computer with a different name

## **Outlining Writing amp Brainstorming using Mapping Graphic**

January 15th, 2019 - For visual mapping outlining writing and making presentations use Inspiration ® 9

## **STEP E142 Substrate Mapping and Device Traceability**

January 13th, 2019 - ©SEMI 2005 STEP E142 Substrate Mapping and Device Traceability Program Outline 1 00 Keynote Peter Andersen Intel 1 15 Background and Overview

#### **Bomb Sight Mapping the London Blitz**

January 18th, 2019 - Bomb Sight makes you discover London during WW2 Luftwaffe Blitz bombing raids exploring maps images and memories The Bomb Sight web map and mobile app reveals WW2

#### **MineGeo mine site geology and geotechnical mapping software**

January 18th, 2019 - Geology amp Geotechnical mapping software for underground and open cut mines for faces walls backs pit benches and floors

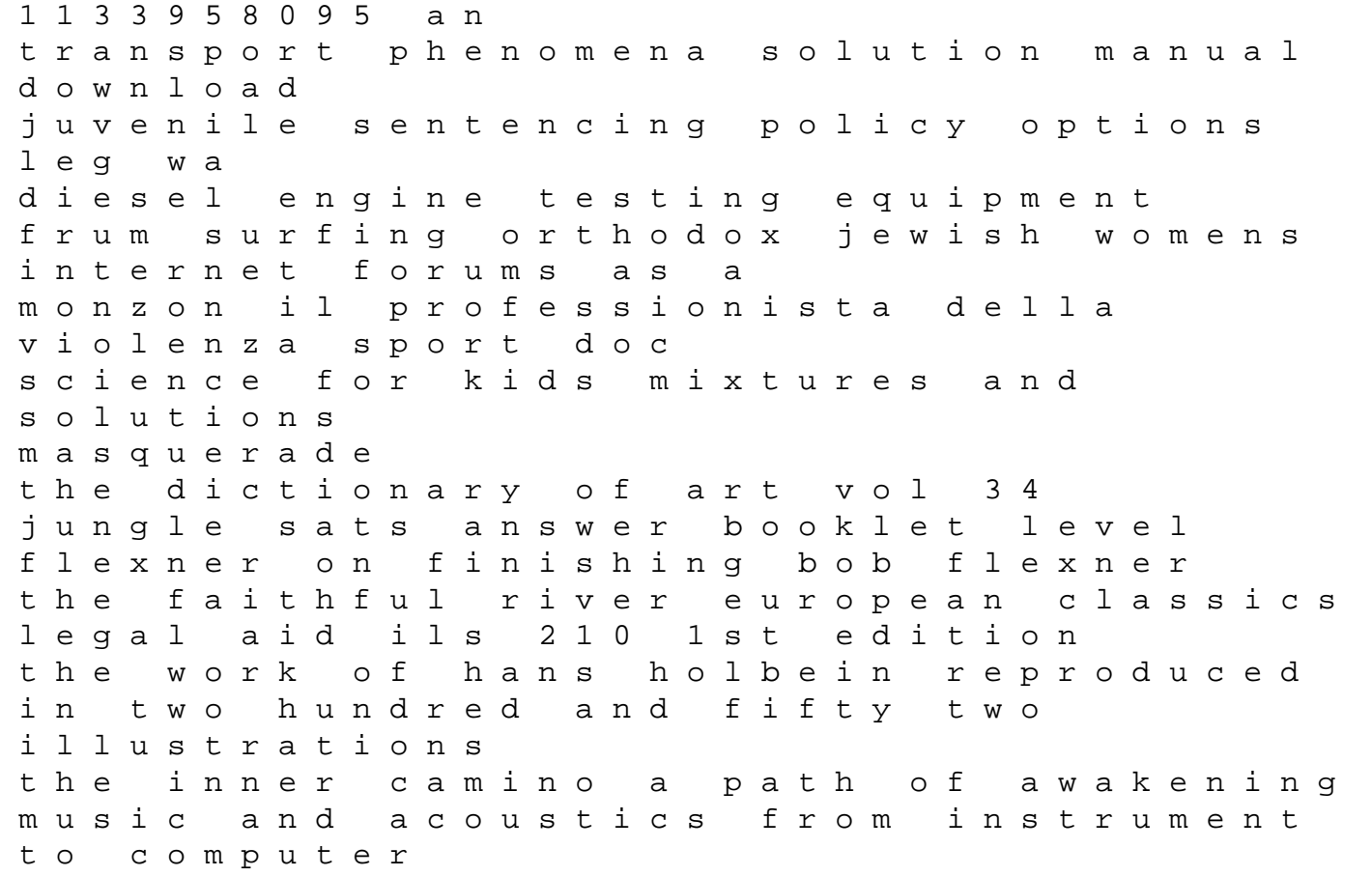

skyrim quest guide f furry pregchan cmos vlsi design 4th fourth edition byharris prime 1844 kva k u n z gmbh